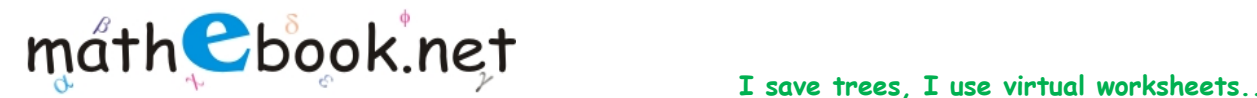

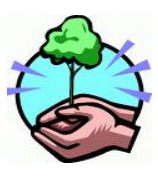

## **Matrix Addition Worksheet**

**Name:** 

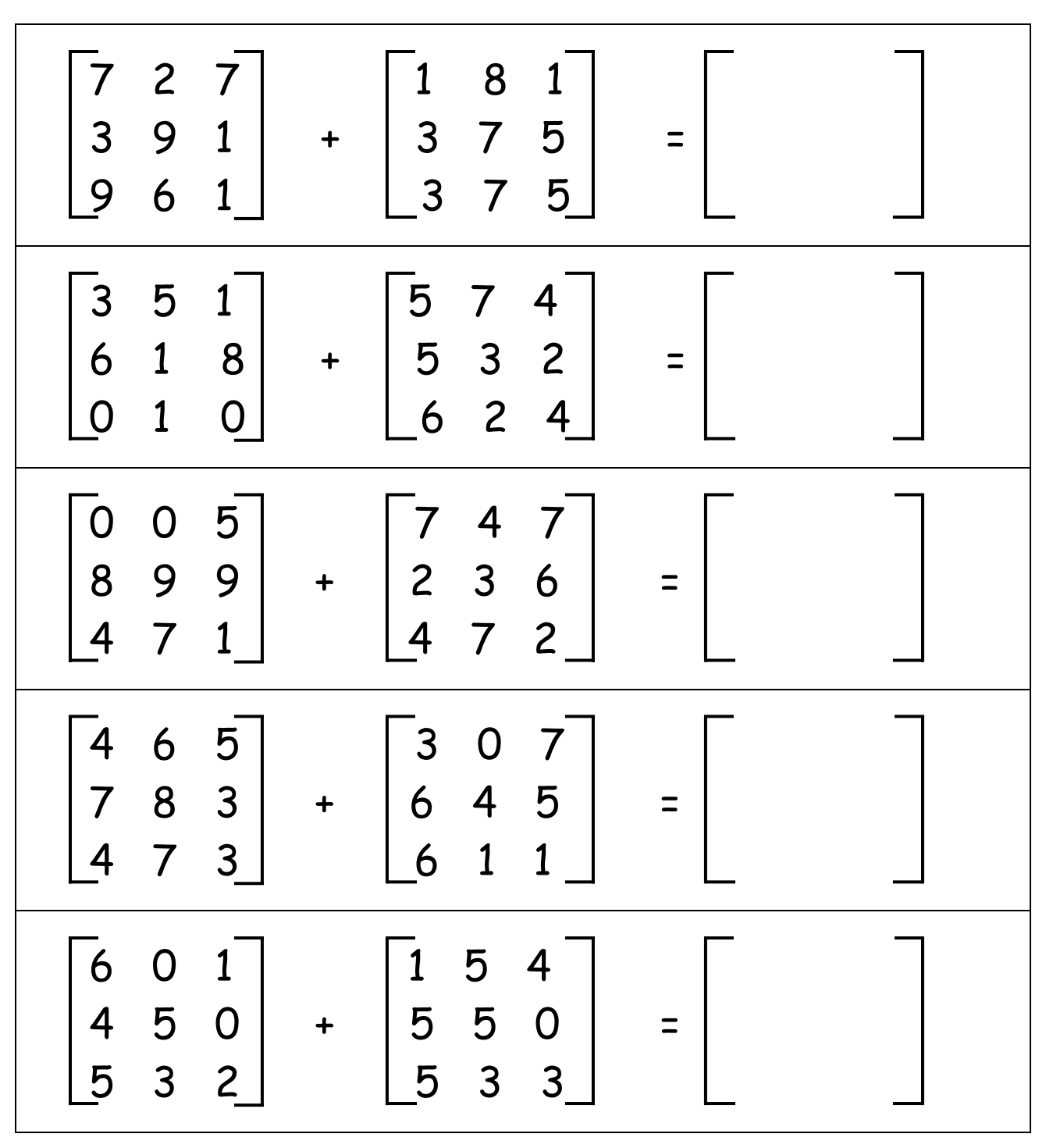

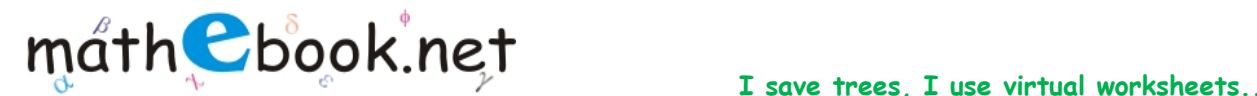

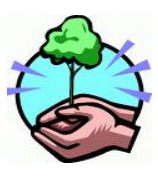

## **Matrix Addition Worksheet**

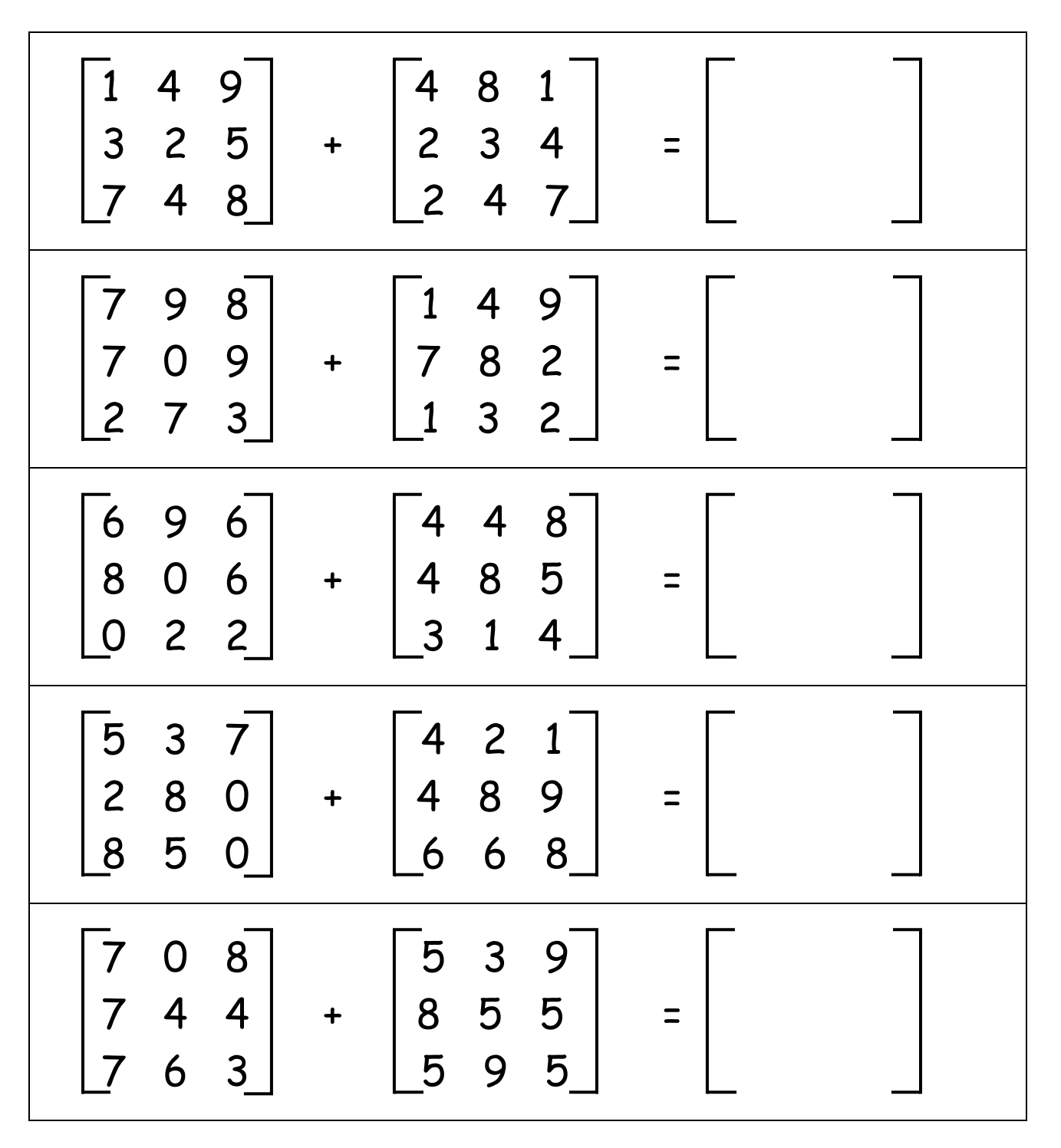

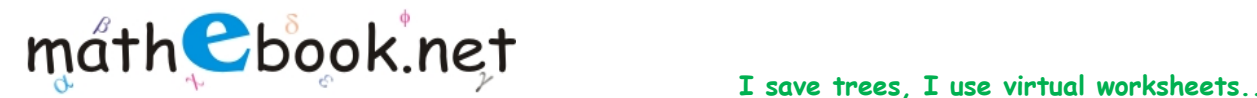

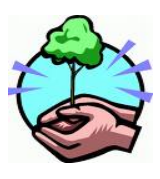

## **Matrix Addition Worksheet**

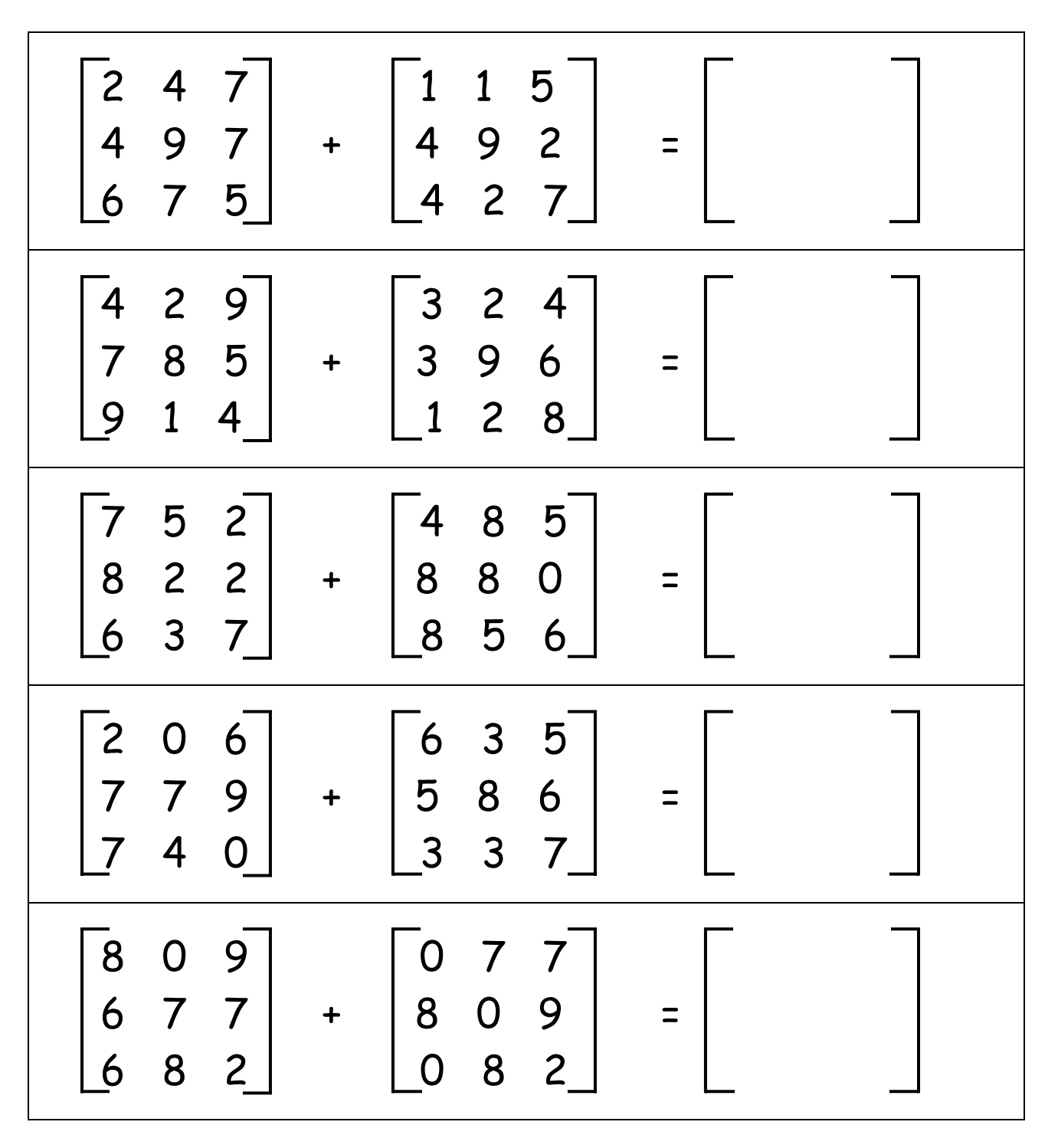

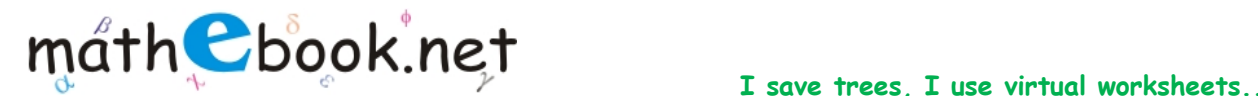

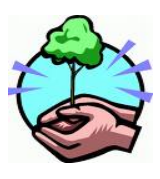

## **Matrix Addition Worksheet**

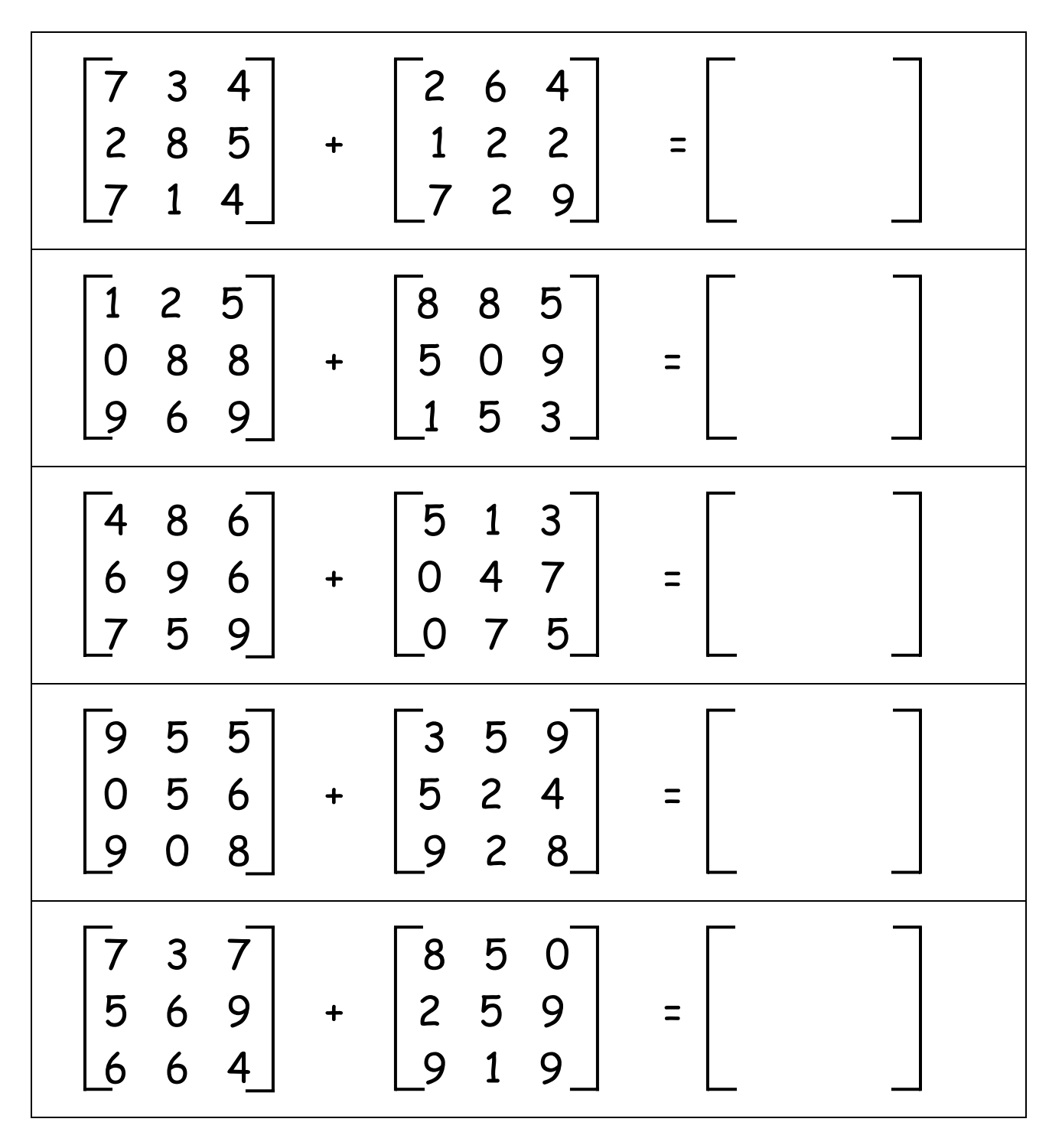